$2949$  ok

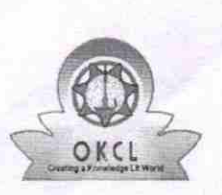

## eVidyalaya Half Yearly Report

Department of School & Mass Education, Govt. of Odisha

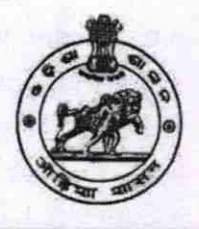

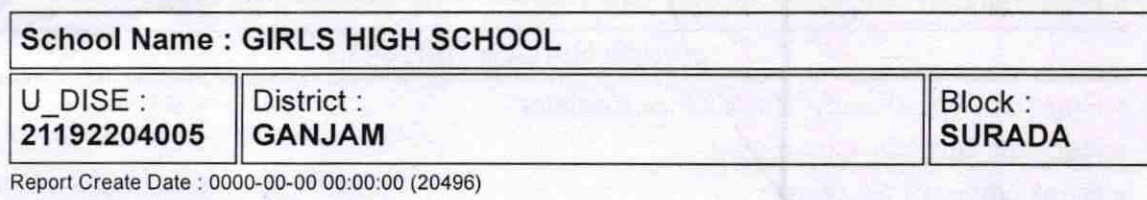

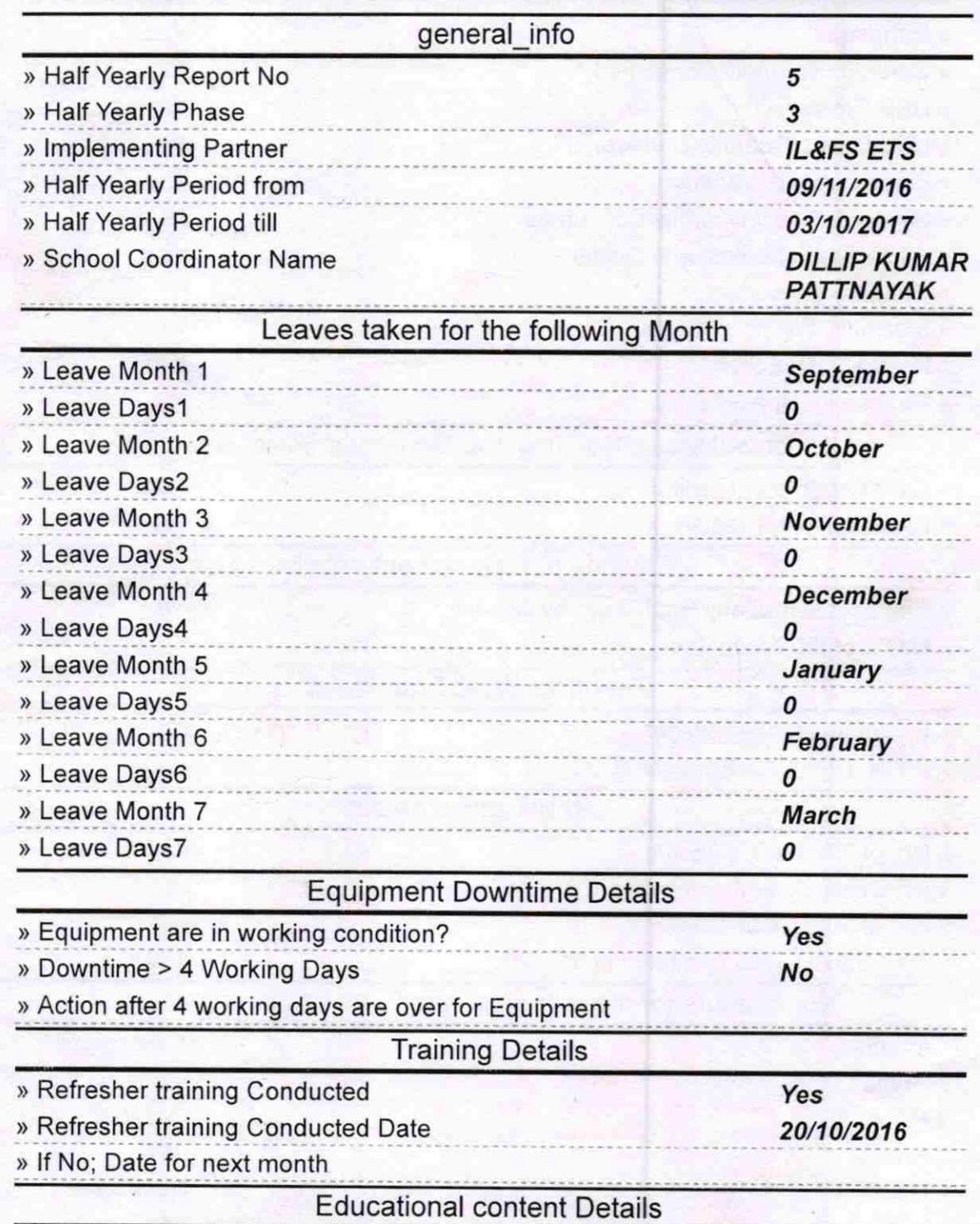

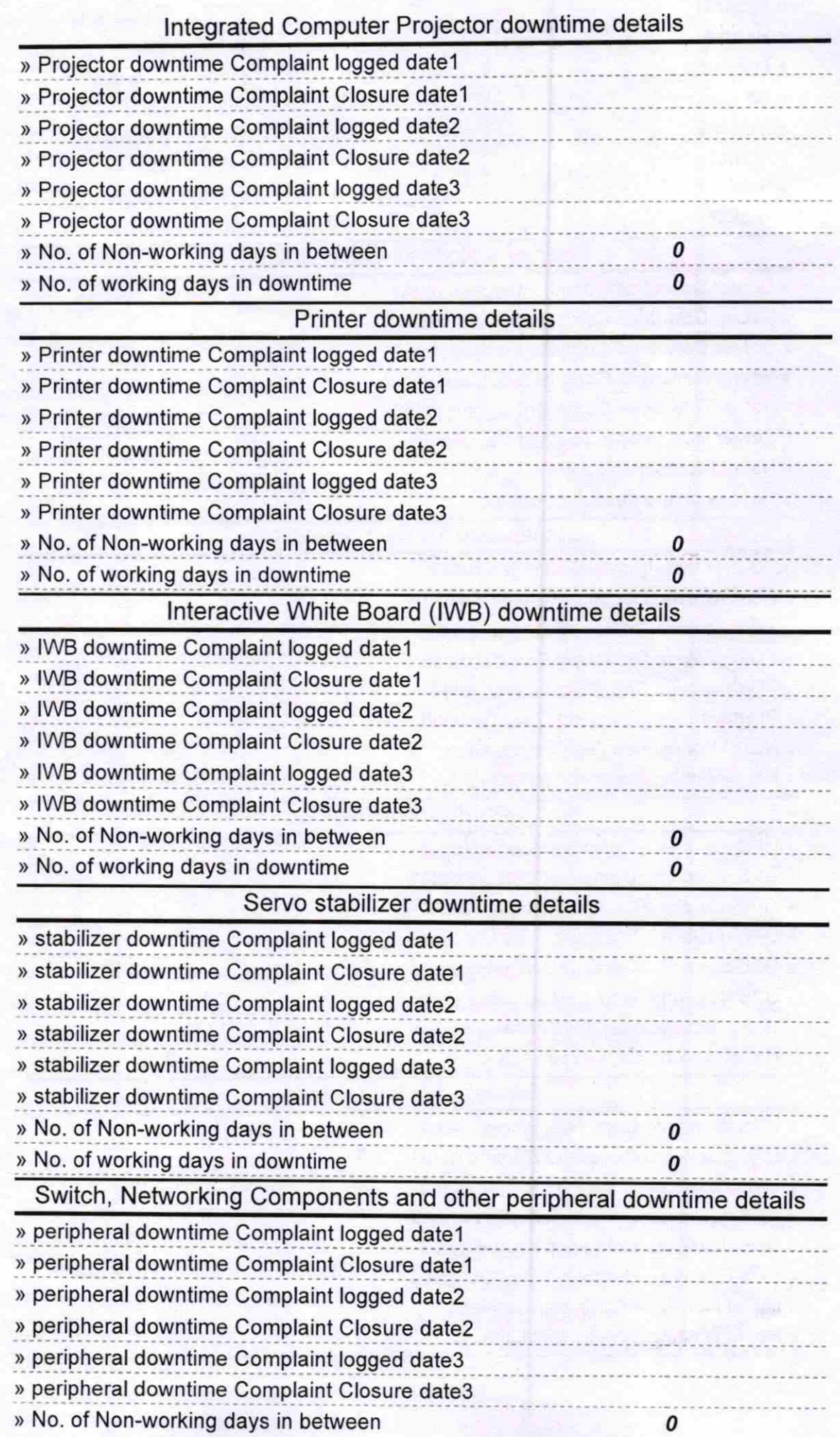

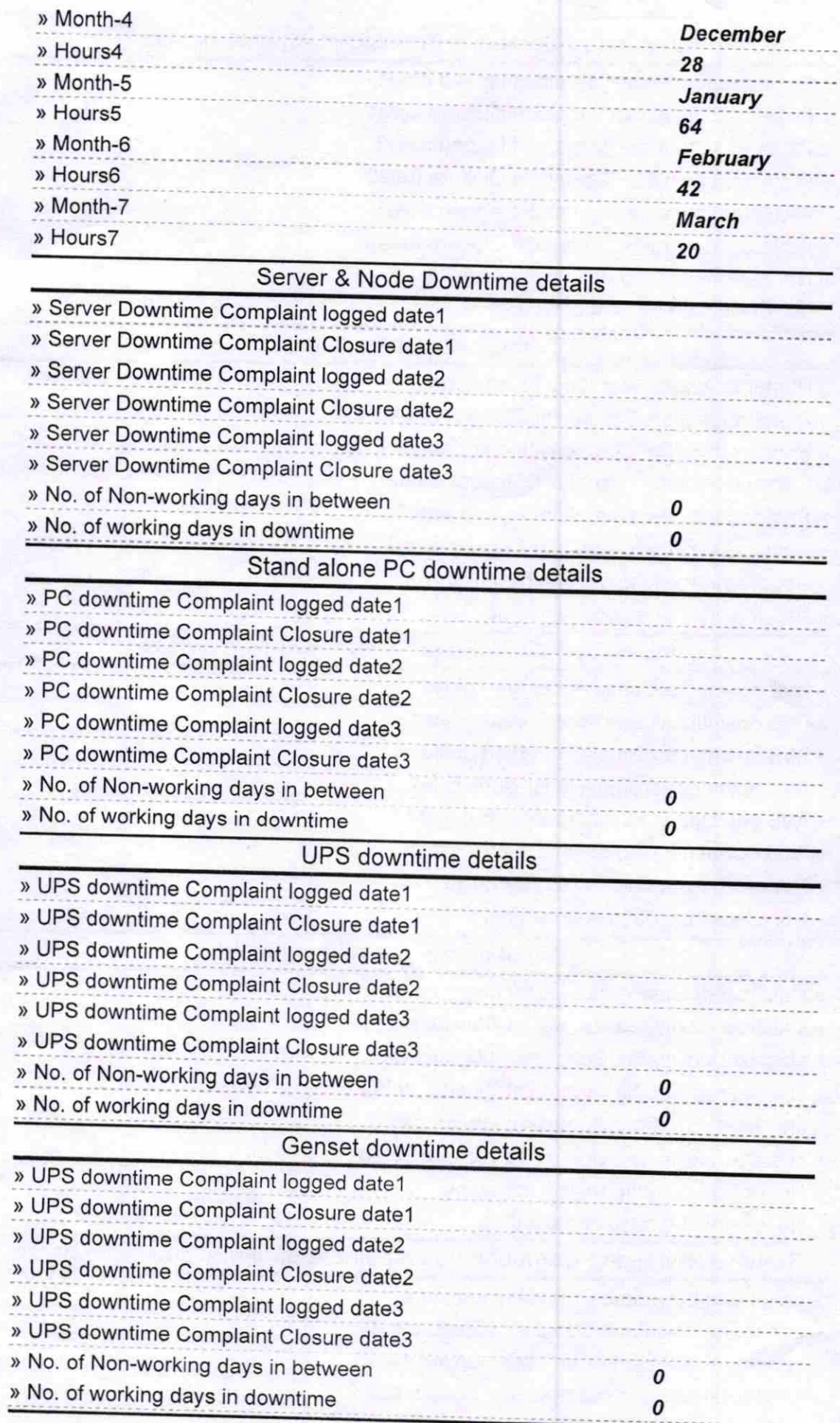

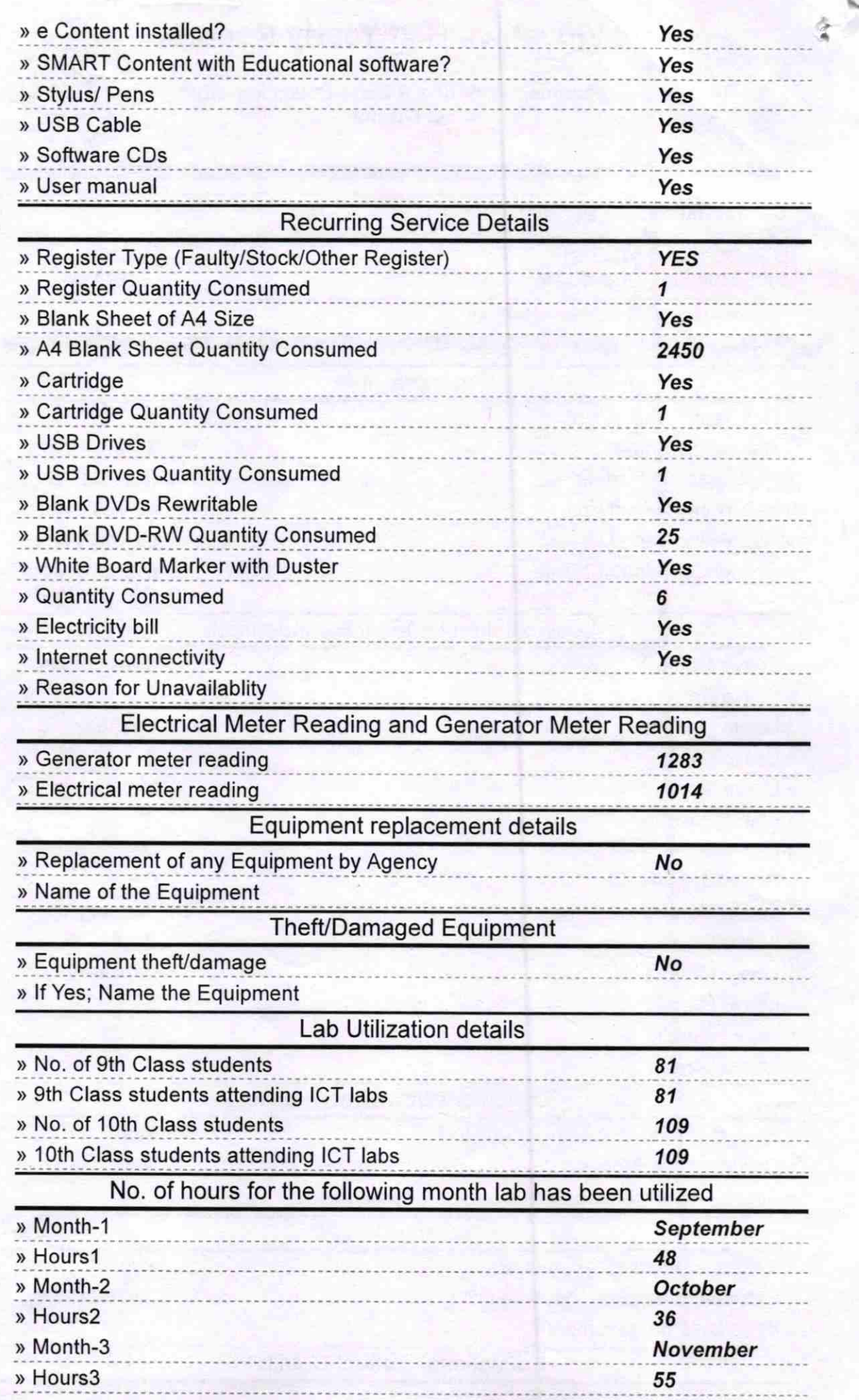

g. ×.

lln  $\overrightarrow{a}$  $7540$ Signal of Head Master Mistess with Seal